# Evaluación del sistema termolosa entre la medición experimental y el calculado con la Norma NMX-C-460-ONNCCE-2009

# *Evaluation of the termolosa system between experimental measurement and calculation with Normative NMX-C-460- ONNCCE-2009*

## **RAÚL PAVEL RUIZ TORRES**

Universidad Autónoma de Chiapas DOI: https://doi.org/10.32870/rvcs.v0i6.126

Recepción: 09 de septiembre de 2019. Aceptación: 15 de octubre de 2019. **RESUMEN**

#### *ABSTRACT*

Se presenta la evaluación del componente prefabricado para techos denominado "termolosa", comparando los resultados de la resistencia térmica (R), utilizando el dato de conductividad térmica obtenido con base en la Norma ASTM C177-97 (método de prueba del estado estable por medio de equipo de placa caliente con guarda), y el calculado por medio de la Norma mexicana NMX-C-460-ONNCCE-2009, "Industria de la construcción, aislamiento térmico-valor 'R' para las envolventes de vivienda por zona térmica para la República Mexicana, especificaciones y verificación". Los resultados indican que las variaciones se deben a los valores indicados en la norma, obviando que existen diferencias de propiedades entre los materiales que se utilizan para la construcción, de tal forma que la resistencia térmica resulta diferente y por lo tanto al aplicarlo con el cálculo en normas como la NOM-020-ENER-2011, "Eficiencia energética en edificaciones", los valores de ganancias de calor en la envolvente resultan diferentes.

*Palabras clave:* resistencia térmica, conductividad térmica, medición experimental, termolosa.

The evaluation of the prefabricated roof component called "Termolosa" is presented, comparing the results of the thermal resistance (R), using the thermal conductivity data obtained based on the ASTM C177-97 standard (stable state test method by means of Guarded-Hot-Plate Apparatus), and the one calculated by the Mexican standard NMX-C-460-ONNCCE-2009, "Construction industry, thermal insulation-value 'R' for housing envelopes by thermal zone for the Mexican Republic, specifications and verification". The results show that the variations are due to the values indicated in the standard, obviating that there are differences in properties between the materials used for the construction, so that the thermal resistance is different and therefore, when applied with the calculation in standards such as NOM-020-ENER-2011, "Energy efficiency in buildings", the heat gain values in the envelope are different.

*Keywords*: thermal resistance, thermal conductivity, experimental measurement, termolosa.

## **INTRODUCCIÓN**

La normalización para la eficiencia energética en edificios para uso habitacional representa un esfuerzo encaminado a mejorar el diseño térmico de edificios y ayudar a lograr el confort térmico de sus ocupantes con el mínimo consumo de energía. En México el acondicionamiento térmico de estas edificaciones repercute en gran medida en la demanda pico del sistema eléctrico, siendo mayor su impacto en las zonas norte y costeras del país, en donde es más común el uso de equipos de enfriamiento que el de calefacción (NOM-020-ENER-2011, 2019). Asimismo la NMX-C-460-ONNCCE-2009 establece las especificaciones de resistencia térmica total (valor "R") que aplican a las envolventes de las viviendas para mejorar las condiciones de habitabilidad y para disminuir la demanda de energía utilizada para acondicionar térmicamente su interior, de acuerdo con la zona térmica del estado en que se ubique (NMX-C-460-ONNCCE-2009, 2019). Esta Norma concuerda con la Norma ISO 10456 *"Building materials and products-hygrothermal properties-tabulated design values and procedures for determinig declared and design thermal values"* en los capítulos 5 y 8, así como con el cuadro 3 (ISO 10456:2007, 2007). Las especificaciones para determinar el valor "R" de la NMX-C-460-ON-NCCE-2009 es la base de la NOM-020-ENER-2011 (Eficiencia energética en edificaciones - Envolvente de edificios para uso habitacional). Esta Norma Oficial Mexicana limita la ganancia de calor de los edificios para uso habitacional a través de su envolvente con objeto de racionalizar el uso de la energía en los sistemas de enfriamiento. El método para medir la conductividad térmica en este trabajo, y resistencia térmica de materiales, es con un equipo de placa caliente con guarda (EPCG) en estado permanente. Para el diseño y la implementación del EPCG se realizó de acuerdo con la Norma ASTM C1044 - 07 "Standard Practice for Using a Guarded-Hot-Plate Apparatus or Thin-Heater Apparatus in the Single-Sided Mode"; este método presenta los criterios para elaborar el aparato de placa caliente con guarda.

Su aplicación requiere: a) condiciones de estado permanente; b) flujo de calor unidimensional en la región de medición; c) medir las temperaturas de las placas; d) medir el espesor de la muestra y otros parámetros que puedan afectar al flujo unidireccional a través del área de medición de la muestra. En la medición se usaron termopares tipo "T" que se calibraron de acuerdo con la norma ASTM E 220-07a "Método de prueba para la calibración de los termopares por técnicas de comparación" (ASTM E220 - 07a, 2019).

Por su parte, el componente prefabricado para la construcción del sistema de techo termolosa<sup>1</sup> es un desarrollo tecnológico producido en la Facultad de Arquitectura de la Universidad Autónoma de Chiapas, en el marco de la sustentabilidad, como alternativa para la utilización de un techo con menor ganancia térmica comparado con el techo de concreto armado, el más utilizado convencionalmente, aun con la desventaja que representa la ganancia térmica para lograr el confort de los habitantes del espacio construido. De la misma forma, la hoja de Excel<sup>2</sup> utilizada en este documento fue elaborada en el año 2007 en la misma institución.

## **EL SISTEMA TERMOLOSA**

# *APARATOS DESARROLLADOS EN MÉXICO PARA MEDIR LA CONDUCTIVIDAD TÉRMICA*

A continuación se presentan diversos trabajos que sirvieron de referencia para el desarrollo del equipo expuesto. Incluso se tuvo la asesoría del doctor Leonel Lira Cortés de la CENAM y el doctor Ricardo Gallegos Ortega de la UABC en la etapa de desarrollo del equipo.

<sup>1.</sup> El sistema de techo termolosa fue desarrollado por Gabriel Castañeda Nolasco, líder del Cuerpo Académico de Cocovi (Componentes y Condicionantes de la Vivienda) de la Universidad Autónoma de Chiapas; actualmente se encuentra en proceso de patente.

<sup>2.</sup> Trabajo desarrollado por Raúl Pavel Ruiz Torres, como parte de los apuntes de la Maestría en Arquitectura de la Facultad de Arquitectura de la UNACH, utilizando cálculo de temperaturas horarias y de humedad del doctor Adalberto Tejeda de la Universidad Veracruzana.

En cuanto a la utilización de la Norma ASTM C177, está el caso de Lira-Cortés y colaboradores (2010) del Laboratorio de Propiedades Termofísicas, División de Termometría, Área Eléctrica, Centro Nacional de Metrología (Cenam); en dicho trabajo se menciona que la Cenam cuenta con el patrón nacional de medición de conductividad térmica de materiales sólidos aislantes CNM-PNE-16. El patrón utiliza un método primario de medición con un aparato de placa caliente con guarda que opera en una condición de estado permanente de flujo de calor; en el desarrollo del trabajo se muestran los detalles de diseño obtenidos y los avances en la construcción del aparato de placa caliente con guarda (figura 5); la ubicación de los termómetros de medición y control, la construcción e instalación del calefactor de la placa caliente, entre otros aspectos. Este aparato se diseñó y se construyó sobre la base de los estudios previos realizados para el patrón nacional CNM-PNE-16 [2, 3, 4, 5], el cual permitirá medir muestras con espesores de hasta 20 cm y diámetro de hasta 60 cm, con una incertidumbre aproximadamente del 4%.

Pérez Sánchez y colaboradores (2002), de la Facultad de Ingeniería de la UADY, presentan el diseño y el montaje experimental de un dispositivo para medir las propiedades térmicas de materiales de construcción (figura 6). El sistema permitió cuantificar la conductividad y la difusividad térmica de placas confeccionadas con los materiales más usuales en la industria de la construcción regional. Estos parámetros se calcularon a partir de valores experimentales realizados en régimen estacionario utilizando el planteamiento analítico de la transferencia de calor. Finalmente evaluaron las características de dos muestras de concreto con el fin de calibrar el sistema y la operatividad del mismo, obteniendo resultados semejantes a los de la bibliografía.

Inocente Bojórquez y colaboradores (2008), de la División de Ciencias e Ingeniería de la Universidad de Quintana Roo, mostraron los resultados de conductividad térmica del calor específico y de la densidad en los ensayos realizados en un impermeabilizante tradicional, en dos diferentes

tipos de morteros, en un material utilizado como recubrimiento, y en un concreto utilizado en muros prefabricados. Los ensayos se efectuaron de acuerdo con la Norma ASTM C 177 97 para la primera propiedad, mientras que la segunda y la tercera se efectuaron de acuerdo con las normas ASTM C 351 92 y ASTM C 1185 99, respectivamente. La metodología utilizada consistió en los siguientes pasos: 1. Selección de los elementos de prueba bajo el criterio de su frecuencia de utilización en la edificación. 2. Estudio de los comportamientos termofísicos de los materiales: densidad, de acuerdo con la Norma ASTM C 1185 99; calor específico, de acuerdo con la Norma ASTM C 351 92; y análisis de su conductividad térmica de acuerdo con la Norma ASTM C 177 97. 3. Cálculo de la conductividad térmica de acuerdo con la Norma ASTM C 518 98. Así también Bojórquez y colaboradores (2010) determinaron las diferencias entre la medición de diferentes cubiertas y morteros de valores presentados en la literatura y la medición experimental.

Borbón Almada y colaboradores (2008), de la División de Ingeniería en la Universidad de Sonora presentan un trabajo donde se describe la puesta en marcha de un muro de pruebas elaborado con bloques de concreto con cavidades, para determinar su resistencia térmica. El estudio se basa en un modelo teórico de transferencia de calor unidimensional en estado estable. El prototipo consta de un muro constructivo de 2.0 m de altura y 1.30 m de ancho, elaborado con bloques de concreto con dos cavidades, sostenido por una estructura de madera, diseñada para soportar el muro, los instrumentos, conexiones, equipos de medición y aislamiento. El principio de funcionamiento se basa en el sistema de placa caliente, que consiste en fijar temperaturas a los lados del muro, con intercambiadores de calor y equipos de control de temperatura. El sistema se instaló en un espacio aproximado de 50 m<sup>2</sup> de superficie y un altura de 3.5 m; la temperatura ambiente durante la prueba se mantuvo entre 25 y 27° C y una HR no mayor de 30%. El sistema es cubierto por material aislante de por lo menos 25 cm de espesor, que permite trabajar en condiciones

cuasi adiabáticas en todas sus fronteras, permitiendo la transferencia de calor unidireccional y su estabilización para la medición de variables. La instrumentación utilizada fue la siguiente: se colocaron 25 termopares tipo k calibre 36, con una incertidumbre de medición de 0.75%, de diferentes longitudes, de acuerdo con el diseño, por cada lado del muro, distribuidos de manera uniforme. Fueron 25 termopares de cada lado, haciendo un total de 50, más dos sensores de entrada y salida de agua fría, así como dos más de entrada y salida de agua caliente. Se suman también dos sensores correspondientes a los flujos de agua caliente y fría, haciendo un total de 56 sensores conectados a un equipo adquisidor de datos CR7, bajo una programación específica, con el *software* Loggernet 3.0, que muestra las mediciones en tiempo real. Se instalaron dos flujómetros digitales y dos manuales, con una incertidumbre de ± 1% uno a cada lado del muro. Al encender los equipos, las temperaturas del agua tanto para la parte fría como para la parte caliente inician cambios tendentes a la estabilización, alcanzando ésta en aproximadamente seis horas para este caso. Se establece un flujo de 15 lpm para todos los casos al inicio de la medición. Para determinar la estabilización se muestran los valores utilizando la desviación estándar de los datos medidos tanto para las temperaturas como para los flujos; se encontró que en una sesión de medición de aproximadamente seis horas se puede afirmar que el estado estable se ha alcanzado para los datos en la última hora de medición, que son los que se toman en cuenta para el cálculo. El resto de las corridas muestran valores similares de desviación estándar de los datos, con variaciones de  $f_0$ 10.05° C en la temperatura y de  $f_0$ 0.03 lpm en el flujo de agua.

## *EL SISTEMA TERMOLOSA*

Ante la inconveniente ganancia térmica del sistema de techo de concreto armado, el más utilizado en el medio urbano, especialmente en las edificaciones realizadas en clima cálido, se desarrolló el sistema de techo denominado termolosa, que cuenta con una película de poliestireno expandido de una pulgada de espesor, entre la parte superior del techo de concreto armado y el lecho inferior de material cerámico. La parte superior, que funciona como una capa de compresión que integra a los módulos prefabricados colocados sobre vigas de madera, concreto o acero, es de cinco centímetros, utilizando como agregado fino, arena de río lavada; adicionalmente consta de un armado de acero con malla electrosoldada, donde el calibre depende de la utilización como entrepiso o azotea, pero siempre con módulos no mayores a un metro de claro. Por su parte, la cerámica del lecho inferior es un acabado aparente de ladrillos delgados de una pulgada de espesor, adherida por medio de una capa de mortero de cemento-arena de tres centímetros de espesor y proporción 1:3, reforzado con una malla electrosoldada 6-6/10-10, como se aprecia en la figura 1.

# **MATERIALES Y MÉTODOS**

El método de evaluación se dividió en dos etapas. La primera consta de obtener el valor de conductividad del sistema de techo termolosa por medio de un conductivímetro elaborado en laboratorio de la institución, y así calcular el valor de la resistencia térmica "R"; la segunda etapa fue obtener el valor "R" por medio del método de la Norma NMX-460-ONNCCE-2009; finalmente se realiza la comparación de obtenerlo de las dos formas, experimental y calculado.

## *DESCRIPCIÓN DEL EQUIPO PARA MEDIR LA CONDUCTIVIDAD TÉRMICA*

# *ADQUISICIÓN DE DATOS Y CALIBRACIÓN DE TERMOPARES*

Para la recopilación de datos se realizó con un adquisidor de datos por medio de termopares tipo "T" conectados a un sistema de programación en Labview utilizando un chasis cDAQ y cuatro módulos NI-9211 de entrada de temperatura de la serie C DAQ. Los termopares fueron soldados con un equipo especializado (figura 3), mejorando la precisión propia de los adquisidores. Los termo-

#### **FIGURA 1.** Sistema de techo termolosa

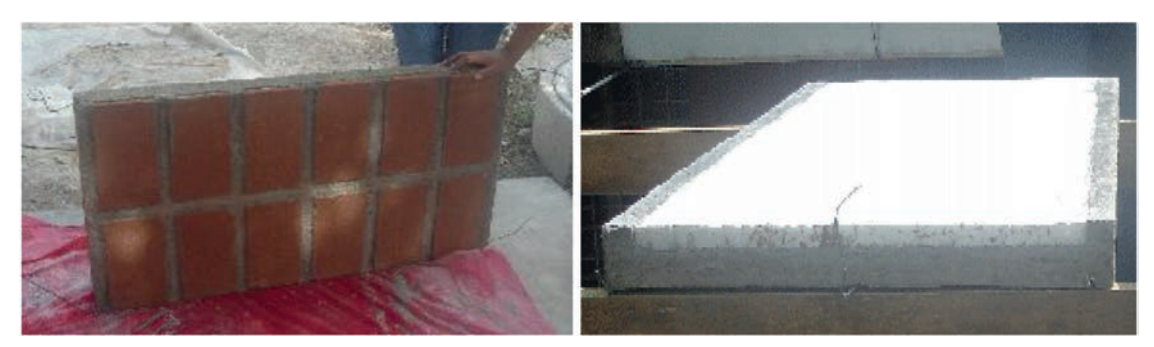

Fuente: imágenes propias.

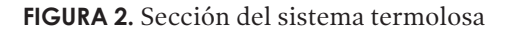

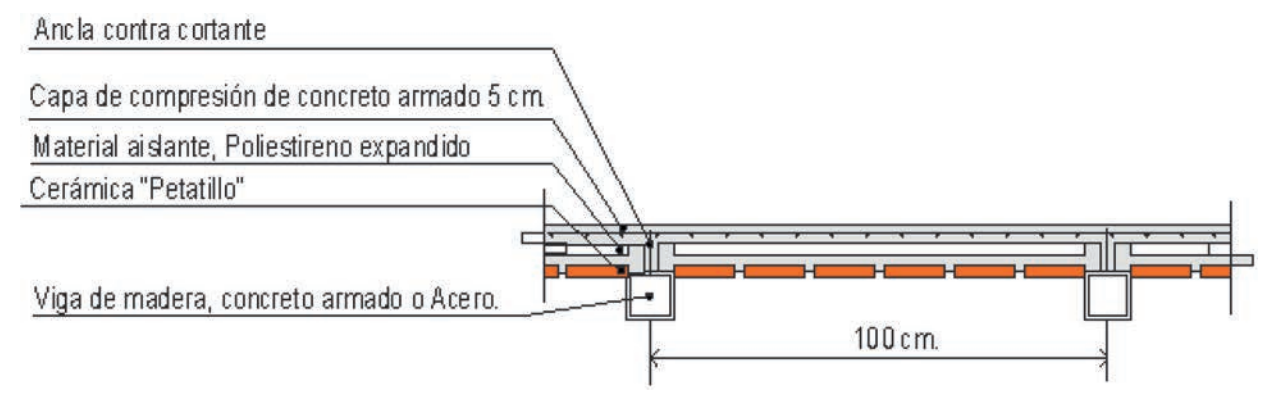

Fuente: imágenes propias.

pares fueron calibrados por medio de un baño termostático de acuerdo con la Norma ASTM E 220-07a; los termopares se colocaron dentro de tubos de ensaye para evitar el contacto directo con el agua (figura 6). Se calibraron 43 termopares en la habilitación del conductívimetro y en la interfaz se utilizaron 13 termopares. Las temperaturas de referencias fueron a cada 10° C, iniciando con el valor de temperatura de 10° C hasta los 70 grados, sólo se realizó un intervalo a los 15° C y 75° C. Posteriormente, con el algoritmo del *software* se realiza el ajuste de las diferencias de temperaturas obtenidas en cada valor de referencia del baño térmico. La calibración de los termopares se realizó con el *software* especializado de National Instruments, utilizando el sistema integrado Calibration Executive de National Instruments. La precisión de los sensores fue de  $f_0$ 10.05° C. La calibración queda integrada en la programación de la interfaz de Labview; por tal

motivo, el cDAQ se utiliza exclusivamente para el EPCG.

En la figura 5 se aprecia el baño térmico *(thermo scientific versacool)*, el cual los datos del fabricante certifica que tiene una estabilidad de la temperatura de programación de  $\pm$  0.03; se utilizó agua destilada en su interior y se colocaron los termopares en los tubos de ensayo, evitando tener el contacto directo con las paredes del tubo. Cada tubo fue sellado para permitir que la estabilización del aire interior se presentara por el contacto del tubo con el agua, así el aire se estabilizó de manera gradual en cada temperatura de referencia en la que se colocó.

En la figura 6 se presenta una gráfica de la verificación de los 13 termopares a partir del *software* de adquisición NI. Cabe mencionar que se realizó también una verificación a punto de hielo y ebullición, así como en diferentes valores de tempe-

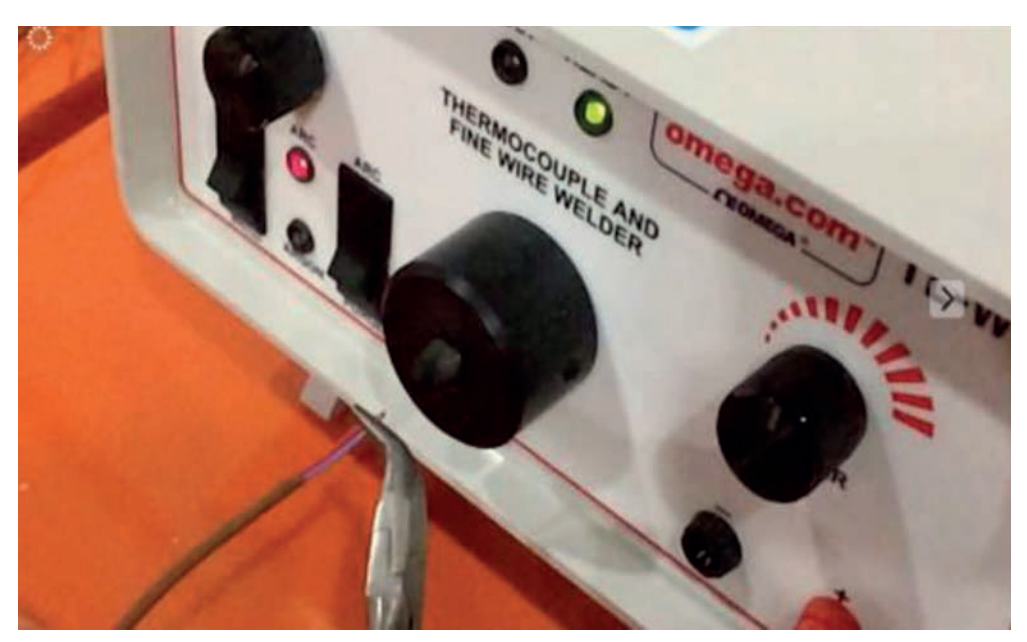

**FIGURA 3.** Soldando los termopares tipo "T" con equipo especializado

Fuente: imágenes propias.

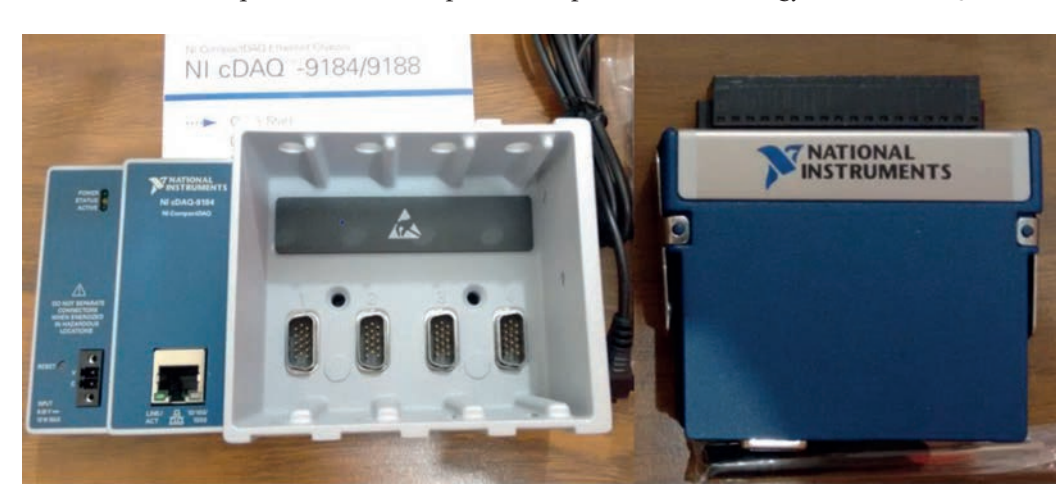

**FIGURA 4.** Adquisición de datos para termopares chasis cDAQ y módulos DAQ NI.

**FIGURA 5.** Calibración y verificación de termopares utilizando un baño térmico

Fuente: imágenes propias.

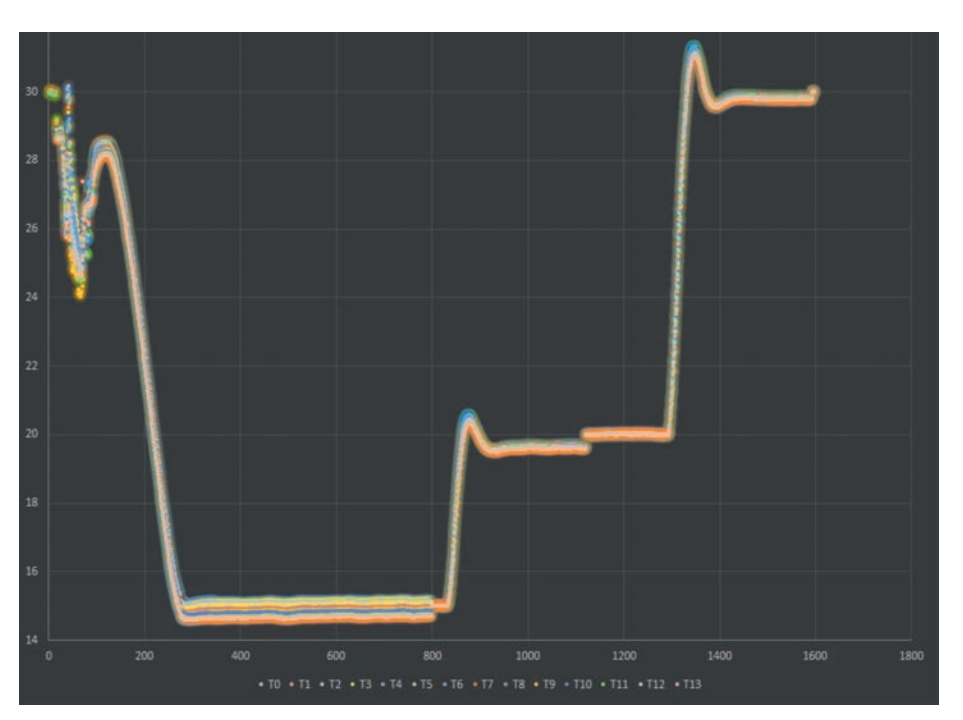

**FIGURA 6.** Gráfica de los puntos de referencia de la calibración de termopares

Fuente: imágenes propias.

ratura, obteniendo una precisión de medición de ± 0.05° C en la variación máxima.

## *INTERFAZ DE MEDICIÓN PROGRAMADA EN LABVIEW*

Para visualizar las mediciones de conductividad térmica en tiempo real, se programó una interfaz utilizando el *software* Labview. Consta de las siguientes pantallas de visualización que pueden

desplegarse por medio de las pestañas de la parte superior: la primera corresponde a la portada; la página 1 muestra los datos y monitoreo; la página 2, las temperaturas medidas y calculados; la página 3 presenta la gráfica de lecturas de los termopares; en la página 5 se grafica la diferencia de temperatura de los termopares, y en la página 5 se grafica la conductividad térmica (véase figura 9).

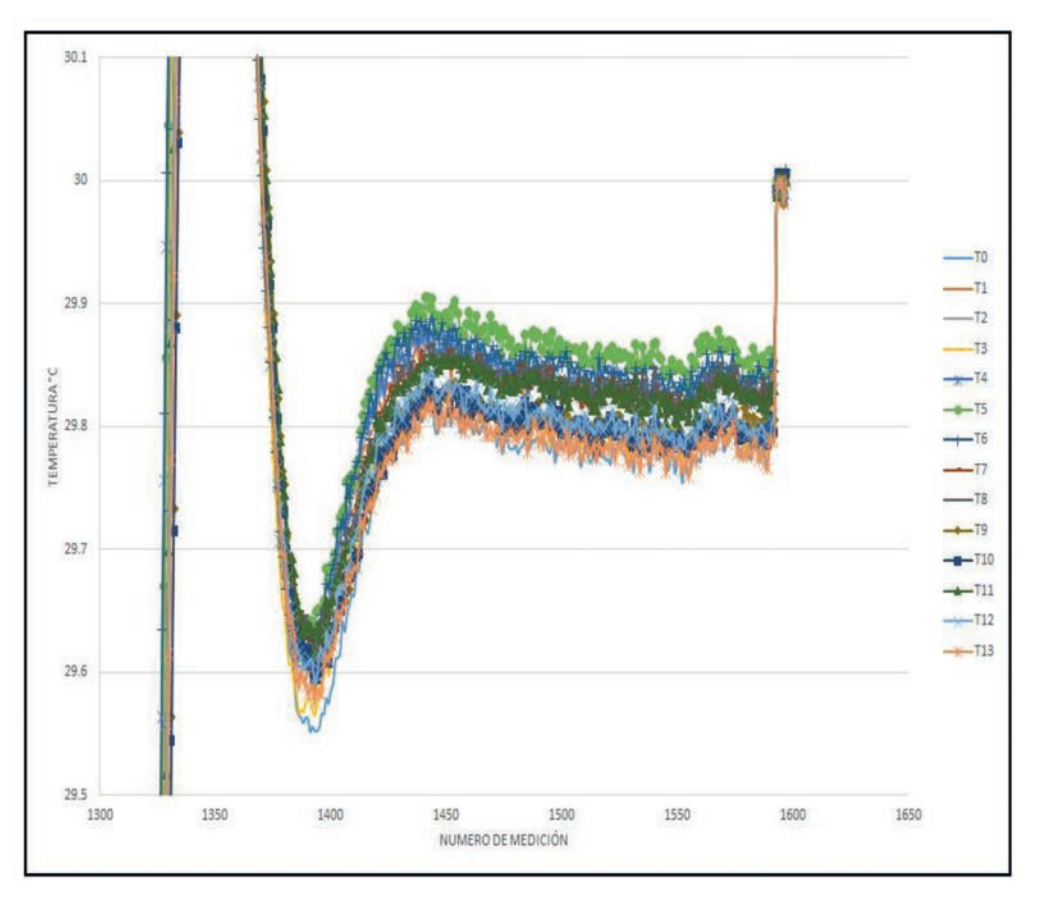

**FIGURA 7.** Acercamiento entre la medición 1300 y 1600

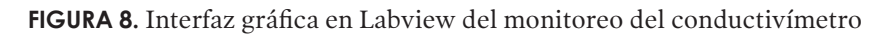

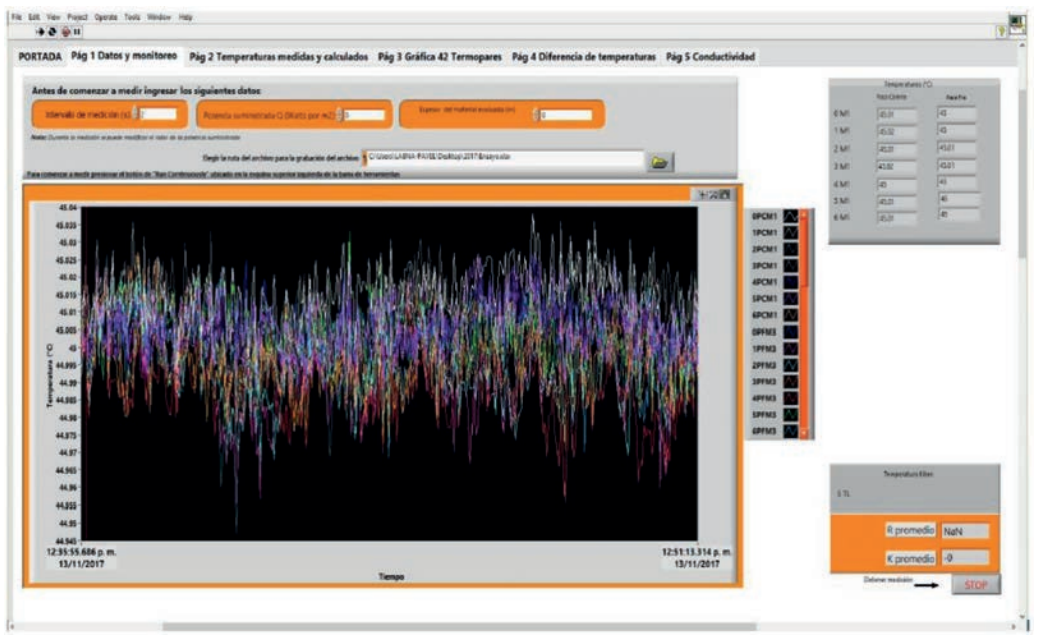

Fuente: imágenes propias.

En la figura 9 se observa la página 1, siendo el panel de llenado de valores externos de la programación; se encuentran cuatro casilleros interactivos de la parte superior, que permiten, respectivamente, seleccionar el intervalo de medición en segundos, ingresar el valor de la potencia suministrada a la placa caliente (*Q)* en watts por metro cuadrado, ingresar el espesor *(L)* del material evaluado en metros, y elegir la carpeta de salida y nombre del archivo generado en formato TDMS para su aplicación directa en Excel. Se agregó un indicador gráfico de los termopares con actualización dinámica, con posibilidad de editar su visualización durante la medición. Contiene indicadores numéricos de las mediciones de temperatura de la placa fría y caliente. Asimismo, se agregó un indicador numérico con el resultado del cálculo en tiempo real del valor de la conductividad térmica *(λ*) y la resistencia térmica (*R*). Para fines prácticos durante la medición se agregaron, en la pestaña 4, las temperaturas medidas, los cálculos y promedio final de la conductividad térmica y la resistencia térmica, así como los valores que se utilizan para su cálculo, como es el diferencial de temperaturas entre las placas. En la página 4 (diferencia de temperaturas) se permite identificar en tiempo real el aumento del intervalo de medición, permitiendo configurar la potencia eléctrica de ser necesario, es decir, en caso que la diferencia de temperaturas sea menor de 10 grados, se aumenta la potencia eléctrica y/o se disminuye la temperatura del baño térmico. La importancia de observar las gráficas de temperatura y de los valores de conductividad térmica en tiempo real permite observar cuando se ha estabilizado el sistema.

# *PLACA CALIENTE Y PLACA FRÍA*

La placa caliente que se utilizó en este equipo está constituida por una resistencia eléctrica tiracerámica de acero inoxidable, con un área de 0.20 m por 0.20 m, la cual es el área de medición, y una guarda de 0.05 m en su alrededor. Para la regulación de la tensión suministrada a la resistencia se utilizó acondicionador de voltaje que permite evitar aumentos o disminución de la potencia de la red eléctrica; se utiliza un regulador de potencia eléctrica para configurar la potencia eléctrica suministrada a la placa caliente. Para medir la tensión e intensidad se emplearon dos multímetros digitales profesionales. Tienen la capacidad de medir en modo CD (corriente directa) una tensión de 400 mV a 1000 V, y en modo CA (corriente alterna) de 400 mV a 750 V; con corriente directa miden de 0 a 10 amperes y con corriente alterna de 0 a 20 amperes la medición e indica a 1 mV. La placa fría está constituida por una placa de cobre soldado a un serpentín de cobre, por el que circula agua enfriada por medio de un baño térmico. Éste permite controlar la temperatura de salida de -25° C a 100° C, su volumen de funcionamiento es de 13 a 21 L con recirculación externa, trabaja con una presión máxima de 4.35 psi, la estabilidad certificada por el fabricante de la temperatura que de programación del aparato es de ± 0.03° C en condiciones de estabilidad *(thermo scientific versacool)*, es decir, una vez alcanzada la temperatura el equipo enfría o calienta de acuerdo con las ganancias o pérdidas de calor, y trabaja con un caudal de 17 L/min. Tanto la placa fría como la caliente se montaron con placas de foamular de 0.0508 m de espesor, y habilitados en un sistema aislado por medio de un contenedor de acrílico, de tal forma evitar la infiltración de aire del espacio del laboratorio al interior de la cámara. Para asegurar el contacto de las placas con la muestra se diseñó un sistema que permite ajustar el contacto según el espesor de la muestra, además se utiliza en los termopares que se encuentran en la placa fría y placa caliente pasta térmica, esto para asegurar mayor área de contacto del termopar. La circulación del líquido del baño térmico al sistema se aisló con neopreno para evitar condensación; para evitar también la posible condensación al interior del sistema se colocaron termopares midiendo el aire interior, y en el espacio del laboratorio se colocaron sensores de humedad relativa y de temperatura, de tal forma que haciendo uso de una carta psicométrica se calculaba el valor mínimo de la placa fría. Finalmente, cuando las variaciones de temperatura son menores que la precisión de los termopares presentando una línea recta sostenida por más de 30 minutos, se considera que se alcanzó el estado estable, y se anotan los valores obtenidos de conductividad térmica y resistencia térmica obtenido en el último punto de medición. En la figura 5 puede observarse la habilitación del conductivímetro en funcionamiento.

#### *RESISTENCIA TÉRMICA*

De acuerdo con la Norma NMX-C-460 ONNC-CE-2009, la resistencia térmica total de un elemento de la envolvente, valor "R", es la suma de las resistencias superficiales, interna y externa, y de las resistencias térmicas de las varias capas de los diversos materiales que componen al elemento de la envolvente; esta suma también es conocida como valor "R". Es el inverso del coeficiente total de transmisión de calor "K", sus unidades son m²K/W. La metodología de cálculo se enfoca en:

- a) Obtener la resistencia de cada parte térmicamente homogénea del componente.
- b) Combinar las resistencias individuales para obtener la resistencia térmica total del elemento de la envolvente, incluyendo (donde sea necesario) el efecto de las resistencias superficiales y los puentes térmicos.

La norma indica dos formas de obtener el valor "R" (NMX-C-460-ONNCCE-2009):

a) Opción prescriptiva o método simplificado de aplicación manual: consiste en justificar que los valores térmicos característicos de

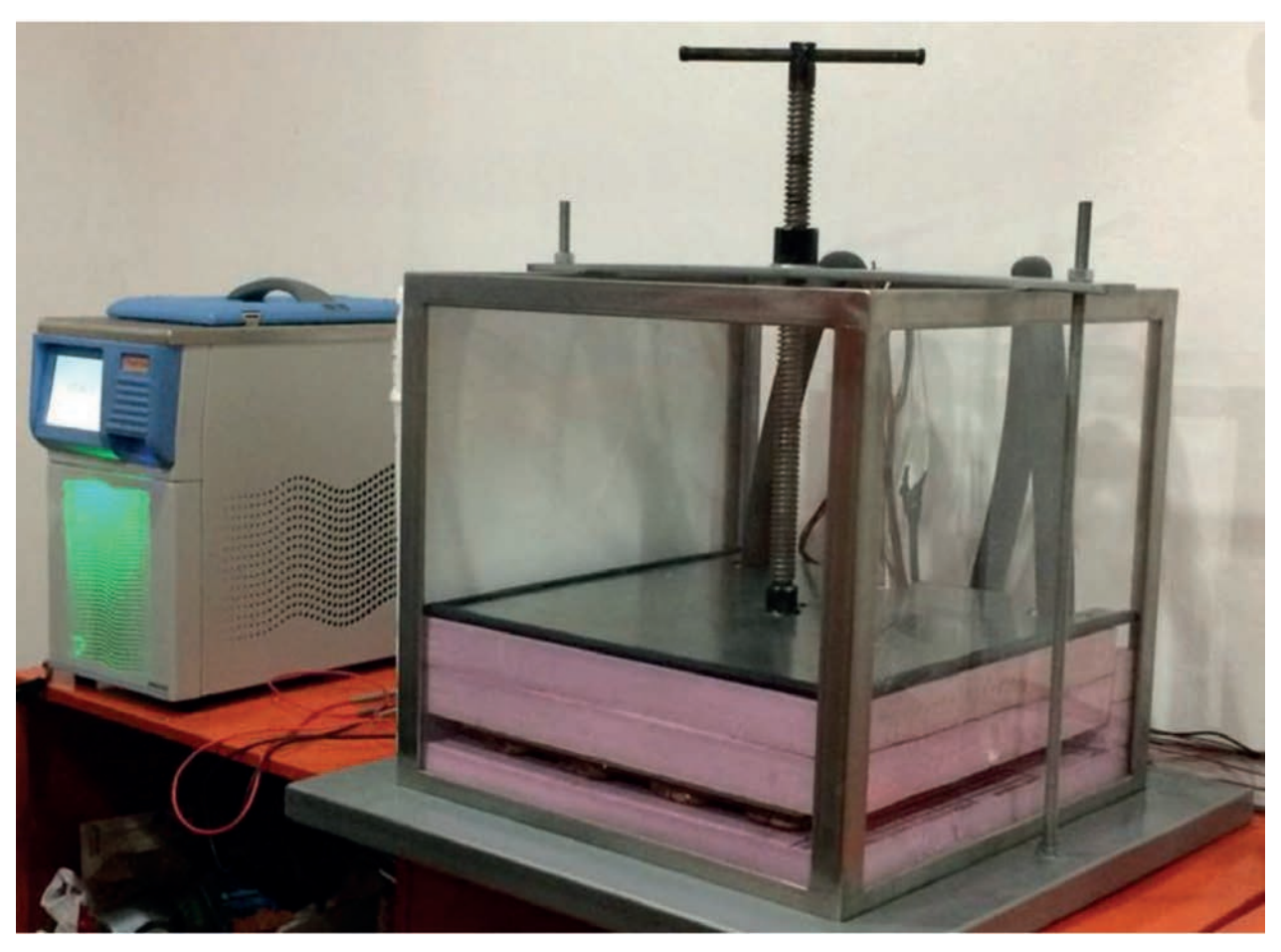

**FIGURA 9.** Conductivímetro habilitado

los elementos de la envolvente son al menos iguales a unos valores límite indicados en la misma norma, siendo para Tuxtla Gutiérrez los siguientes valores mínimos requeridos: techos (1.4 *m*<sup>2</sup> *K/W*), muros (1.0 *m*<sup>2</sup> *K/W*) y en entrepisos no aplica para esta zona. La comparación se realiza en estos tres niveles: techos, muros y entrepisos ventilados. Esta opción admite únicamente la utilización de elementos o soluciones constructivas convencionales de uso generalizado en la vivienda.

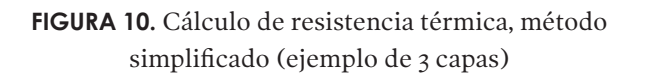

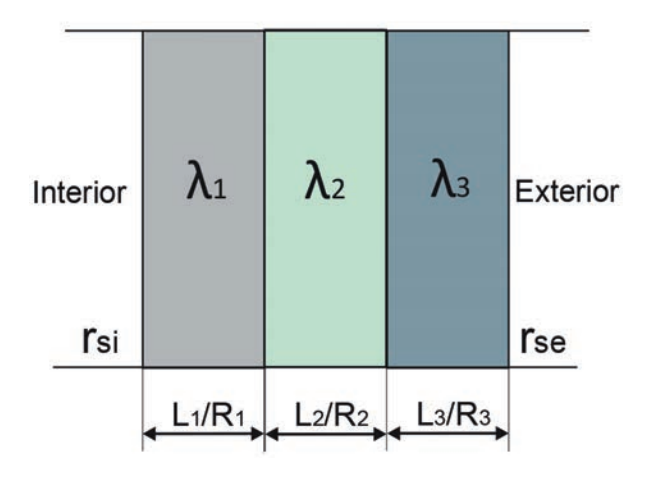

Fuente: NMX-C-460-ONNCCE, 2009.

En la figura 6 se presenta gráficamente el concepto de cálculo del método simplificado para sistemas homogéneos, es una representación esquemática de un corte de un muro, en este caso son tres capas, el cual podría ser el repello exterior e interior y un muro de ladrillo al interior como capa 2. La operación se expone en la siguiente ecuación:

Ecuación 1: cálculo simplificado de la resistencia térmica de un material homogéneo:

$$
K = \frac{1}{R_T} = \frac{1}{\frac{1}{h i} + \frac{1}{h e} + \frac{L_1}{\lambda_1} + \frac{L_2}{\lambda_2} + \frac{L_3}{\lambda_3} + \frac{L_n}{\lambda_n}}
$$

Fuente: NMX-C-460-ONNCCE-2009.

Los siguientes valores son los que componen dicha ecuación:

- K es el coeficiente de transmisión térmica, en W/m² K.
- L es el espesor de la capa del material en el componente, en m.
- $\lambda$  es la conductividad térmica del material obtenido de valores tabulados, reportes del fabricante o de ensayos de laboratorio, en W/ (m K).
- *hi* es la conductancia superficial interior, en W/m²K, su valor (de la norma NOM-008- ENER-2001) es: 8.1 para superficies verticales, 9.4 para superficies horizontales con flujo de calor hacia arriba (de piso hacia el aire interior o del aire interior hacia el techo), 6.6 para superficies horizontales con flujo de calor hacia abajo (del techo al aire interior o del aire interior al piso).
- *he* es la conductancia superficial exterior, en W/m²K, su valor es igual a 13 (de la norma NOM-008-ENER-2001).
- *N* es el número de capas que forman la porción de la envolvente.
- *RT* es la resistencia térmica total de una porción de la envolvente del edificio, de superficie a superficie, m² K/W.
- b) Opción prestacional.

Esta opción es más compleja y puede requerir la utilización de programas informáticos de cálculo. El cumplimiento de esta opción puede llevarse a cabo alternativamente con la opción prescriptiva o si no existe un método oficial de cálculo, siempre que estos programas utilicen las normales climatológicas proporcionadas por el Servicio Meteorológico Nacional y la radiación solar que los hagan homologables con las localidades del país. Tiene la ventaja de ser más detallado, proporciona resultados desglosados "enfoque por objetivos", con lo cual facilita el posterior análisis para mejorar el ahorro de energía; además, en dinámica permite la incorporación de nuevos materiales y la posibilidad de modificar las limitaciones de forma y tamaño de la edificación. El modelo informático utilizado debe contener algoritmos que evidencien la comparación con otros modelos ya validados por la Agencia Internacional de Energía; asimismo, debe permitir la comparación con los resultados del módulo de demanda del programa DOE2E del Departamento de Energía de Estados Unidos o el ASHRAE 90.1. El razonamiento para su utilización debe estar ampliamente documentado en el rubro de "Consideraciones previas al diseño del aislamiento térmico" de la memoria descriptiva, justificando el comportamiento térmico de la vivienda tomando en cuenta las distintas configuraciones de la envolvente en su totalidad, lo que incluye a los vanos, ventanas, domos y similares (NMX-C-460-ONNCCE, 2009). Cabe mencionar que actualmente el *software* para realizar cálculo de simulación térmica dinámica que es la evolución de DOE2E, es el Energy Plus.

La Norma expone valores de conductividad térmica de materiales utilizados convencionalmente en el país, siendo éstos un listado limitado. Por otra parte permite utilizar los datos proporcionados por la empresa por medio de un certificado obtenido por ONNCCE. En este trabajo, como se verá en páginas posteriores, existen variaciones al medirlo como sistema con el conductivímetro.

# **VALIDACIÓN Y EVALUACIÓN DEL EPCG POR MEDIO DE UN MATERIAL CERTIFICADO DE LA CENAM**

Para la calibración del EPCG se evaluó el material certificado de referencia adquirido de la Cenam, que está evaluado con el patrón de la Cenam. La conductividad térmica del material de referencia es de 0.0337 W/mK; los datos del material se reflejan en las figuras 11-13 y cuadro 1.

#### **FIGURA 11.** Certificado de material de referencia de la Cenam

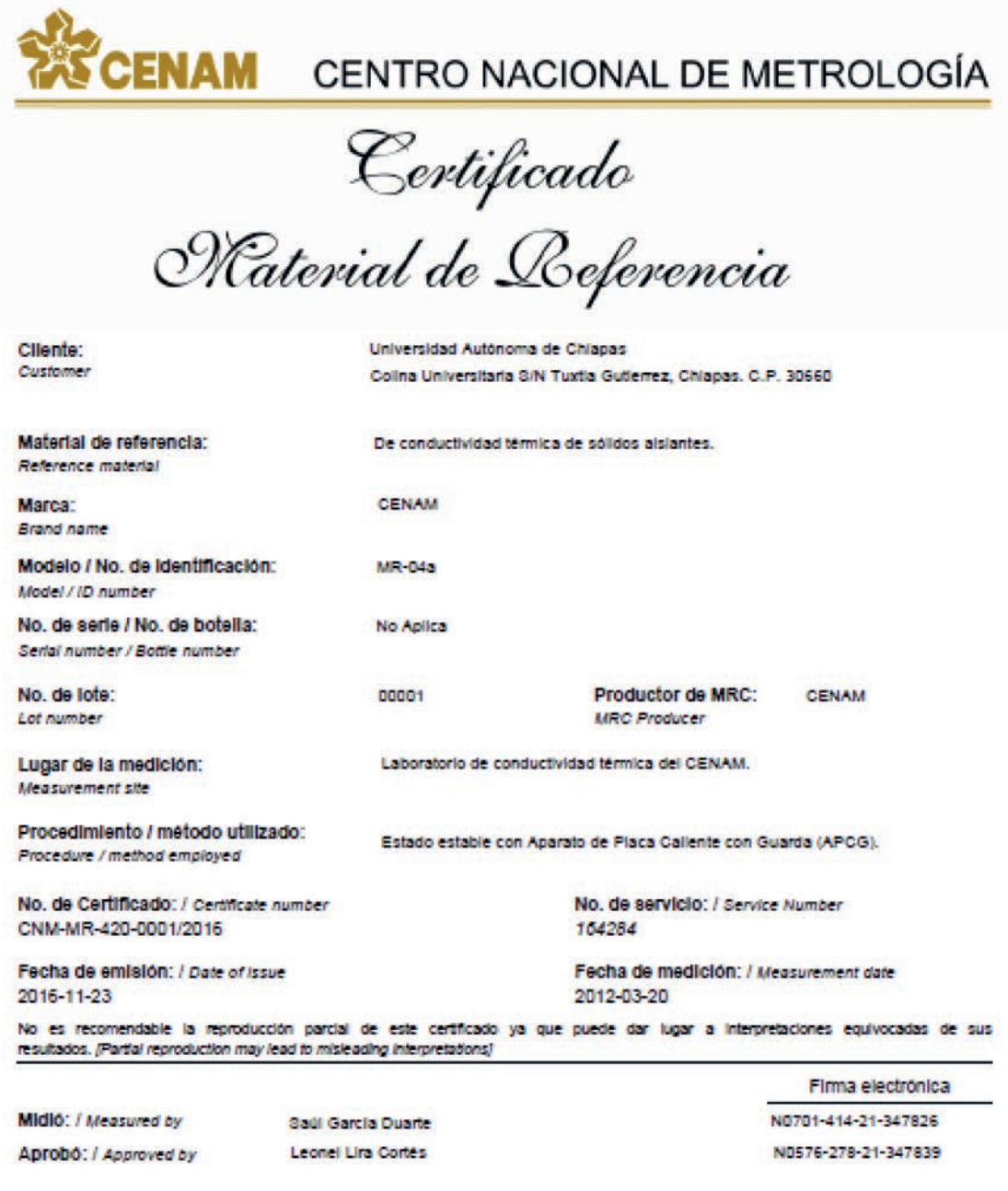

**FIGURA 12.** Datos del material de referencia Cenam

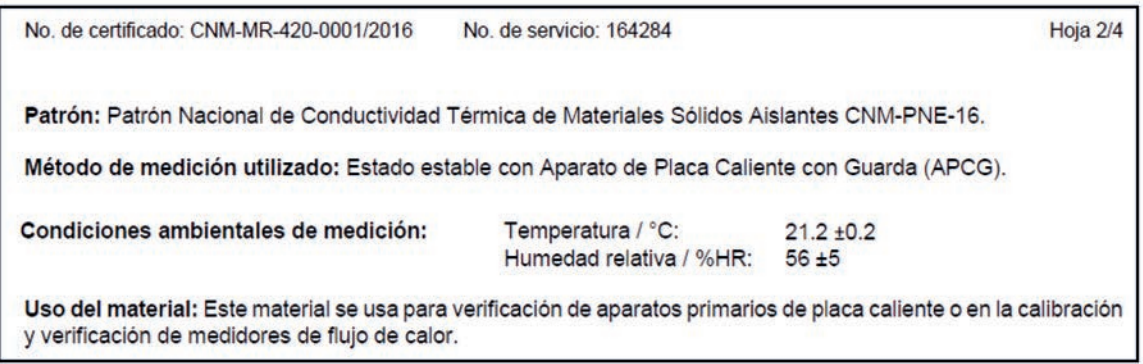

Fuente: imágenes propias.

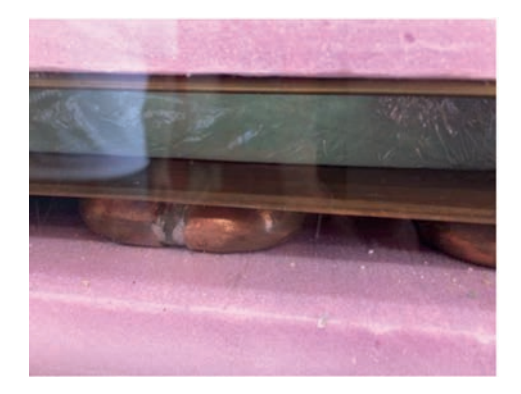

**FIGURA 13.** Evaluación EPCG con material de referencia Cenam

Fuente: imágenes propias.

**CUADRO 1.** Conductividad y valor de incertidumbre del EPCG según material de referencia Cenam

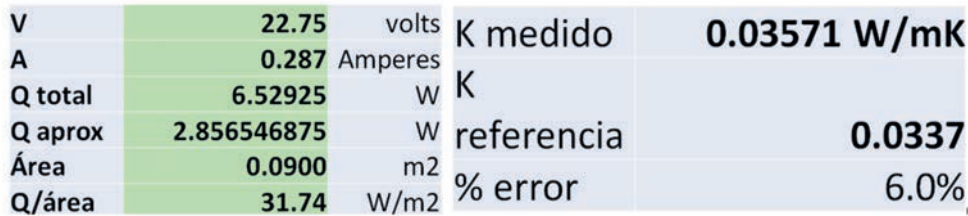

Fuente: elaboración propia.

Como puede observarse, la incertidumbre de medición fue de 6%, la cual se considera dentro del rango para equipos secundarios a partir del patrón de medición de la Cenam.

## **RESULTADOS**

*DETERMINACIÓN DE LA CONDUCTIVIDAD Y RESISTENCIA TÉRMICA EN CONDUCTIVÍMETRO* El equipo utilizado para determinar la conductividad térmica y la resistencia térmica fue el

conductivímetro anteriormente descrito, diseñado en laboratorio. Se midió la termolosa con sus componentes antes descritos y se realizó una medición sin el poliestireno expandido y el petatillo, lo cual básicamente corresponde a un sistema tipo ferrocemento, esto para poder observar las diferencias de las dos evaluaciones.

El valor de la conductividad térmica *(λ*) se deduce de la ley de Fourier, unidimensional con propiedades constantes:

Ecuación 1: ecuación para calcular la conductividad térmica del material (Lira Cortés, 2010).

$$
\lambda = \frac{QL}{2A(\Delta T)} [W/m \cdot K]
$$

La conductividad térmica (*λ*) se determina a partir de los valores de la diferencia de temperatura entre las placas caliente y fría (fjT), el espesor de la muestra (*L*), el área de medición (A) y la potencia eléctrica suministrada (Q) cuando está en estado permanente. En la figura 8 puede observarse cómo en el sistema al inicio la placa caliente la temperatura comienza a aumentar hasta que empieza a estabilizarse por efecto de mantener un flujo de calor hacia la placa fría. Las mediciones se realizaron a cada 10 segundos.

Los resultados de la medición de la termolosa arrojaron una conductividad térmica de 0.2639 W/m.K (cuadro 2). El espesor del espécimen medido fue de 0.0684 m, la temperatura promedio de la placa caliente fue de 39.84° C, la temperatura promedio de la placa fría de 18.45° C, la potencia suministrada al sistema de 71.25 W/m<sup>2</sup>, la temperatura programada del baño térmico de 15° C, y la temperatura media de trabajo del sistema en estado estable de 29.14° C.

#### **CUADRO 2.** Conductividad térmica de la termolosa obtenida con el conductivímetro

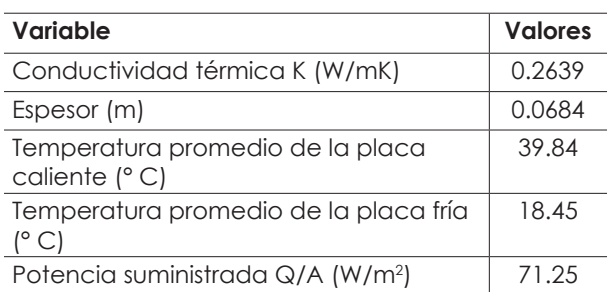

Fuente: elaboración propia en laboratorio.

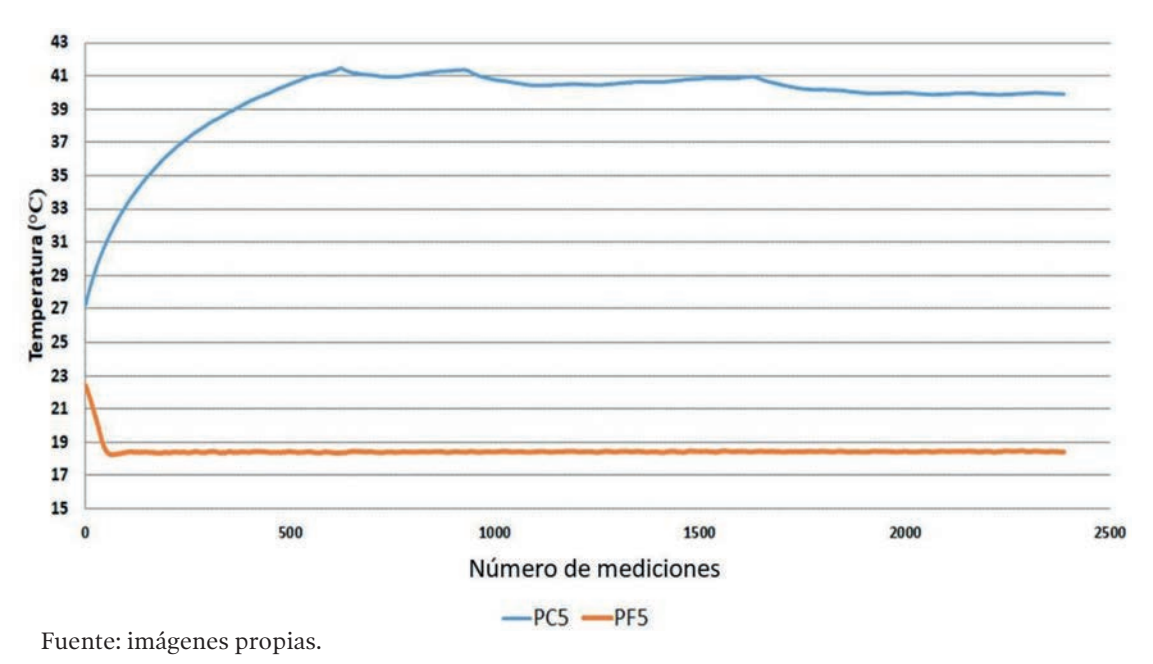

#### **FIGURA 14.** Estado estable de la medición

Año 3, núm. 6, julio-diciembre de 2019/ **VIVIENDA Y COMUNIDADES SUSTENTABLES 133**

Los valores obtenidos de la resistencia térmica utilizando la conductividad resultante de la medición fue de 0.488 m²K/W, con un espesor de 0.0684; siendo el procedimiento de cálculo de acuerdo con la Norma NMX-460-ENER-2009 (cuadro 3), se utiliza la constante rsi (6.6) debido a que se analiza un componente de techo.

# **DETERMINACIÓN DE LA RESISTENCIA TÉRMICA CON VALORES PROPORCIONADOS EN LA NORMA**

El método de cálculo, como anteriormente se había mencionado, es en función de la Norma NMX-460-ENER-2009, para ello se muestran los resultados utilizando la hoja de cálculo "Resistencia térmica". Los valores de conductividad térmica del mortero de cemento arena y el ladrillo rojo recocido común fueron obtenidos tal como indica la Norma, los proporcionados en la NOM-020-ENER-2011 y NOM-08-ENER-2001. Para el caso de la placa de poliestireno expandido, debido a que no se presenta en las normas, se aplicó de un fabricante obtenido en las fichas técnicas del FIDE (2019). Este procedimiento es el que se realizaría de acuerdo con la Norma cuando no se cuenta con el dato de conductividad térmica, es decir, se calcula para este caso la termolosa como un sistema homogéneo y se aplican los datos de materiales que no se incluyen en la Norma, el valor proporcionado por el fabricante del material (cuadro 4).

Los valores resultantes de la medición en laboratorio y el realizado con valores proporcionados por la Norma, incluyendo el utilizado por un fabricante, se observa que existe una variación entre las resistencias térmicas obtenidas; comparando el resultado de la medición experimental y el teórico ajustando con el mismo espesor del poliestireno, resulta una variación de 0.289, y si se compara con el espesor del poliestireno de fábrica la variación resulta de 0.33. El primer factor determinante de la variación de las resistencias es el espesor, debido a que el aislante impactó en el aumento o disminución de la resistencia térmica del sistema, cabe destacar que se seleccionó un espécimen de termolosa con la menor variación posible, aunque existe una variación de 1.6 milímetros, la cual se integra en el análisis del valor "R". Otro factor debido a que la placa de poliestireno se compactó, el valor de conductividad térmica posiblemente aumentó por la variación en su densidad, pregunta que resulta de este trabajo y conviene revisar en un análisis específico. En este caso resultó que la resistencia térmica obtenida del laboratorio fue menor que el valor teórico calculado, siendo una diferencia que para un cálculo energético las diferencias serían aún más representativas, y los valores de transferencia de calor de una envolvente serían diferentes en cuanto al comportamiento del sistema.

Para comparar el cumplimiento de acuerdo con el mínimo requerido del valor "R" de la Norma NMX-460-ENER-2009, para la zona 1 el valor "R" mínimo requerido es de 1.4 m²K/W, se calculó

| <b>Material</b> | Espesor (m) | Conductividad     | Aislante térmico  |
|-----------------|-------------|-------------------|-------------------|
|                 | b           | térmica           |                   |
|                 |             | $(W/m^{\circ} K)$ |                   |
|                 |             | $h \circ K$ ()    | $[b/(h \circ k)]$ |
| rsi             |             | 6.6               | 0.152             |
| Termolosa       | 0.0684      | 0.2639            | 0.259             |
| rse             |             | 13                | 0.077             |
|                 |             | R                 | 0.488             |

**CUADRO 3.** Cálculo de "R" utilizando la conductividad térmica obtenida en laboratorio

Fuente: elaboración propia.

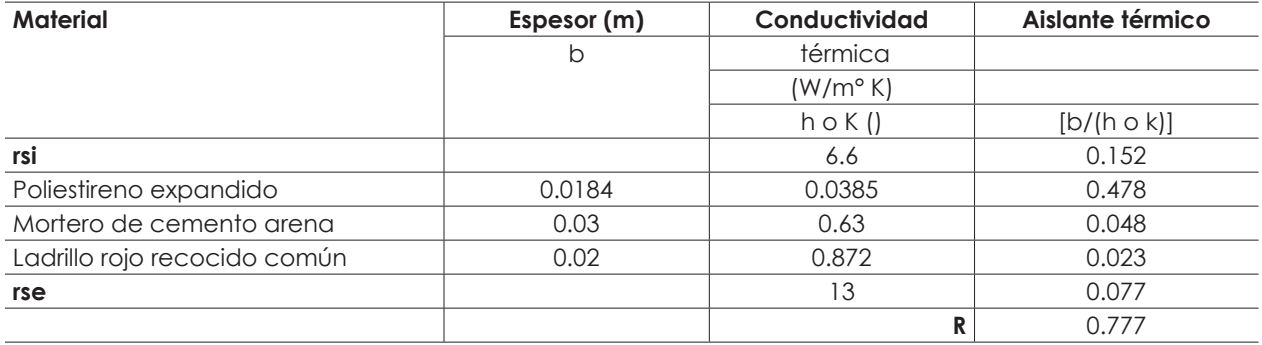

#### Cuadro 4. Cálculo de "R" utilizando la conductividad térmica de la norma y fabricante

Fuente: elaboración propia con valores obtenidos de NOM-020-ENER-2011, NOM-008-ENER-2001 y FIDE, 2019.

**CUADRO 5.** Comparación de la resistencia térmica obtenida en laboratorio

| Sistema                          | Espesor (m)                                       | Resistencia térmica (m <sup>2</sup> K/W) |
|----------------------------------|---------------------------------------------------|------------------------------------------|
| Termolosa medida en laboratorio  | 0.0684                                            | 0.488                                    |
| Termolosa utilizando datos de la | 0.0684 (de acuerdo con muestra)                   | 0.777                                    |
| Norma y fabricante               | 0.07 (con datos de fabricante sin variar espesor) | 0.818                                    |

Fuente: elaboración propia.

una cubierta utilizando el sistema de termolosa aplicando los dos valores presentados y una capa de compresión de 5 cm de concreto armado, utilizando un valor de conductividad térmica de 1.74 W/m° K, siendo ésta su configuración final. Los valores de "R" de los dos sistemas con el espesor del poliestireno de 0.0184 m no pasan la norma; en este sentido, si deseamos configurar una cubierta con el sistema de termolosa se tendría que aumentar el espesor a 5 centímetros la capa de poliestireno, ya que se aumentaría al doble el factor de aislamiento de esta capa.

**CUADRO 6.** Comparación de la resistencia térmica de la termolosa con capa de compresión

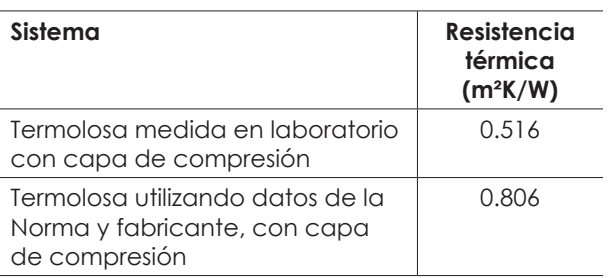

Fuente: elaboración propia.

## **CONCLUSIONES**

Existen diversos trabajos donde se cuestiona el uso de la resistencia térmica, debido a que no se toman en cuenta otros valores de propiedades físicas de los materiales, aunque existe la opción "prestacional" de la NMX-C-460-ONNCCE-2009, es decir, el uso de *software* complejo, como el Energy Plus, que utiliza propiedades de los materiales además de la conductividad térmica y el espesor, como es el calor específico, densidad, absortividad, entre otros, para realizar un análisis térmico dinámico; por el momento el uso de la resistencia térmica sigue siendo una herramienta de mayor alcance por su practicidad. Lamentablemente la lista de materiales con valores locales de conductividad térmica es incipiente, como pudo observarse en los resultados presentados en este trabajo, donde los valores resultantes de la medición en laboratorio y el realizado con valores proporcionados por la Norma presentan una variación de 40% aproximadamente, considerando que esta diferencia se debe a que la termolosa es un sistema compuesto por capas homogéneas donde se suman las diferencias en

los valores de conductividad térmica de cada capa respecto a los elaborados de manera local, impactando en el valor resultante. En trabajos de comparación entre la literatura, lista de Norma respecto a la evaluación experimental podemos encontrar el trabajo de Bojórquez (2010), donde comparan la conductividad térmica de morteros y las diferencias resultan entre un 20% aproximadamente, concluyendo que los morteros locales tienden a poseer mayor conductividad térmica que los recomendados en las distintas fuentes bibliográficas. Por tal razón es necesario continuar caracterizando térmicamente materiales y sistemas locales, a fin de desarrollar una amplia lista para la disponibilidad de profesionistas interesados en la eficiencia térmica y energética de las edificaciones. Y así obtener mayor precisión en los cálculos, ya sea con el método simplificado o uso de *software* especializado, que conllevará a una predicción y diseño apegado a las condiciones reales en que pueda comportarse térmicamente el edificio.

#### **REFERENCIAS BIBLIOGRÁFICAS**

- ASTM 518-91. (s/f). *Método estándar de prueba para los materiales de conductividad térmica a través de la placa caliente guardada*.
- ASTM C177-97. (s/f). *Método estándar de prueba para los materiales de conductividad térmica a través de la placa caliente guardada*.
- ASTM E220-07a. (2019). *Standard Test Method for Calibration of Thermocouples by Comparison Techniques*. Obtenido de https://www.astm. org/database.cart/historical/e220-07a.html
- Bojórquez, I. (2010). Criterios para el diseño térmico de techumbres en climas cálido-húmedos, a partir de materiales locales. *Palapa,* pp. 27-38.
- Bojórquez, Inocente, Castillo, Set J., y Puc, Lorena. (2008). *Propiedades térmicas de materiales utilizados para la edificación de vivienda en el*  Caribe mexicano (ABC-30). 32<sup>ª</sup> Semana Nacional de Energía Solar (ANES).
- Borbón Almada, A., Cabanillas López, R., y Pérez Valenzuela, J. (2008). *Determinación experimental de la resistencia térmica en muros de bloque de concreto hueco*. 32a Semana Nacional de Energía Solar.
- FIDE. (2019). *Productos para edificaciones: Películas y poliestireno*. Obtenido de http://www.fide.org. mx/?page\_id=17825
- ISO 10456:2007. (2007). *Building materials and products —Hygrothermal properties— Tabulated design values and procedures for determining declared and design thermal values*. Obtenido de https://www.iso.org/standard/40966.html
- Lira Cortés, L. S., García Duarte, E., Méndez Lango, E., y González Durán. (2010). *Diseño del sistema de medición de conductividad térmica*. Simposio de Metrología 2010.
- Pérez Sánchez, M. M., Centeno Lara, R., y Lazcano Fernando, F. (2002). Desarrollo de un prototipo para la caracterización térmica de los materiales de construcción regionales. *Ingeniería, 6*(2): 13-22. UADY.
- Poder Legislativo Federal. (2019a). Norma NMX-C-460-ONNCCE-2009. *Diario Oficial de la Federación*. Obtenido de http://dof.gob.mx/nota\_detalle\_popup.php?codigo=5105784
- ——. (2019b). Norma NOM-008-ENER-2001. *Diario Oficial de la Federación*. Obtenido de https:// www.gob.mx/cms/uploads/attachment/ file/181648/nom\_008\_ener\_2001.pdf
- ——. (2019c). Norma NOM-020-ENER-2011. *Diario Oficial de la Federación*. Obtenido de http://dof. gob.mx/nota\_detalle.php?codigo=5203931&fecha=09/08/2011